### Version Control!

and what it's good for

#### What we'll cover today

- 1. Version control overview: what, why and how
- 2. Comparing technologies
- 3. git gud core commands and concepts
- 4. Gotchas and footguns general and Unity-specific
- 5. Practical workshop exercises cloning a project, making changes and pushing them

# What is version control, actually?

You do stuff here (add, remove, edit files)

And each time you make changes you want to save, you send them here

Working Copy (aka your project)

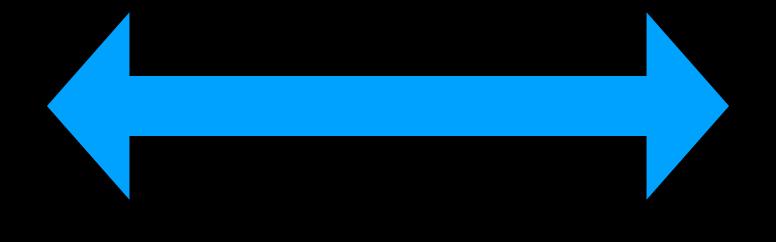

(a saved history of changes to your project)

Repository

You can also fetch back old versions of your work!

### ok but y tho?

we all know how to use dropbox or google drive already

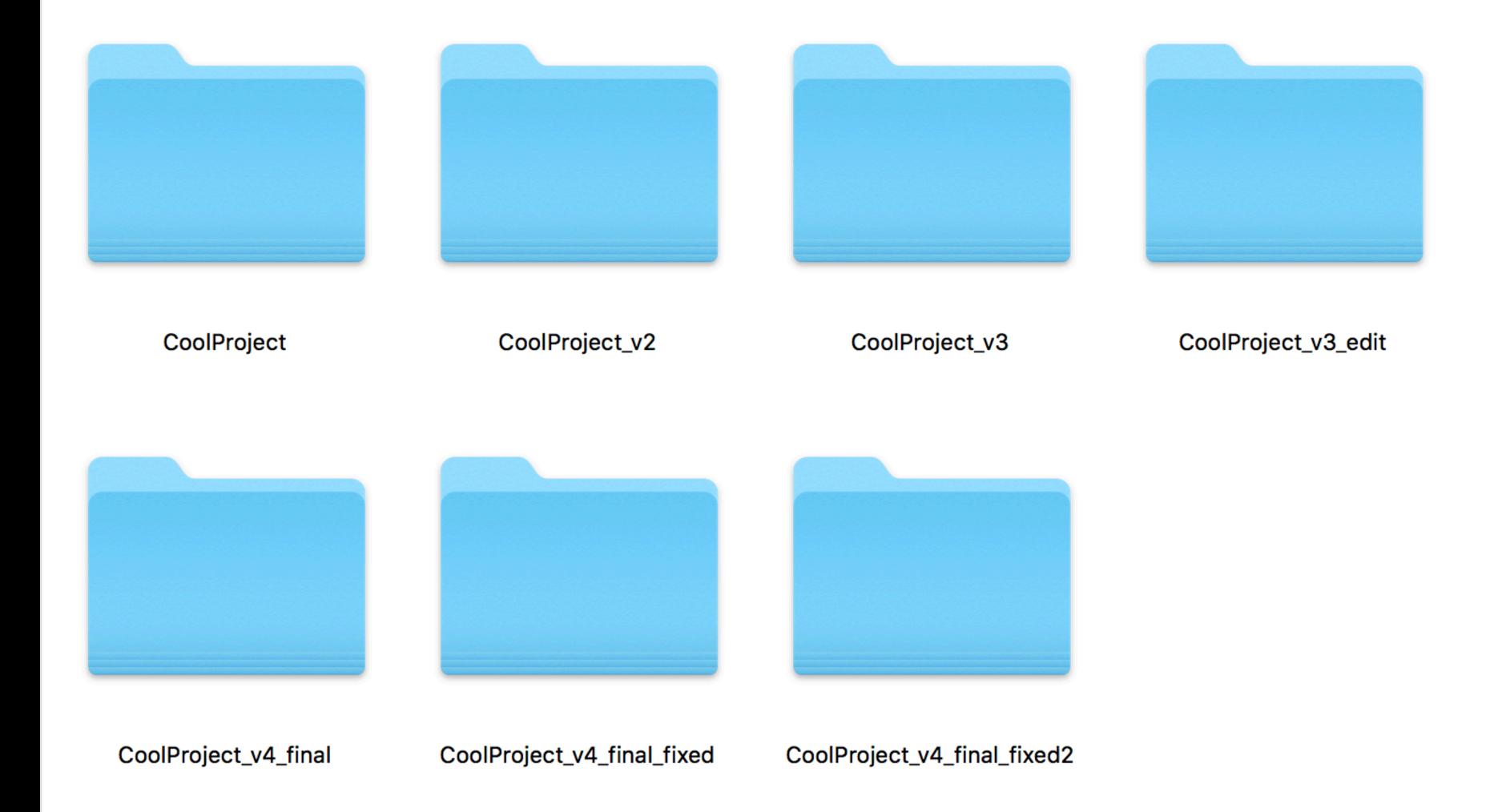

#### game dev: a play in one act

#### YOU

I have a great idea to improve this THING THAT IS DUE TOMORROW, it should be pretty easy to add, I will change some code and edit some assets

#### THING THAT IS DUE TOMORROW

\*breaks horribly\*

YOU oh no

#### Good things come in threes

- 1. Backups
- 2. Sharing/collaboration
- 3. Project history (i.e. "versions")

#### STOP: vocab time!

"source control" and "version control" mean the same thing

VCS stands for Version Control Software. These are all types of VCS:

- git (not an acronym)
- svn (not an acronym; short for "Subversion")
- Unity Collaborate (we'll talk more about this in a moment)
- CVS (ok, this one is an acronym: Concurrent Versions System)
- Perforce, Plastic SCM (acronym!), Mercurial, ClearCase, etc, etc....

# git vs Unity Collaborate (ok but y tho, round 2)

|                                | git (with free Github account)                   | Unity Collaborate (with Unity teams free account) |
|--------------------------------|--------------------------------------------------|---------------------------------------------------|
| Works with non-Unity projects? |                                                  |                                                   |
| Keeps project history?         | Forever                                          | 90 days                                           |
| Number of users                | Unlimited for public repositories, 3 for private | 3                                                 |
| Storage space                  | 1GB recommended per repository, hard limit 100GB | 1GB per team                                      |

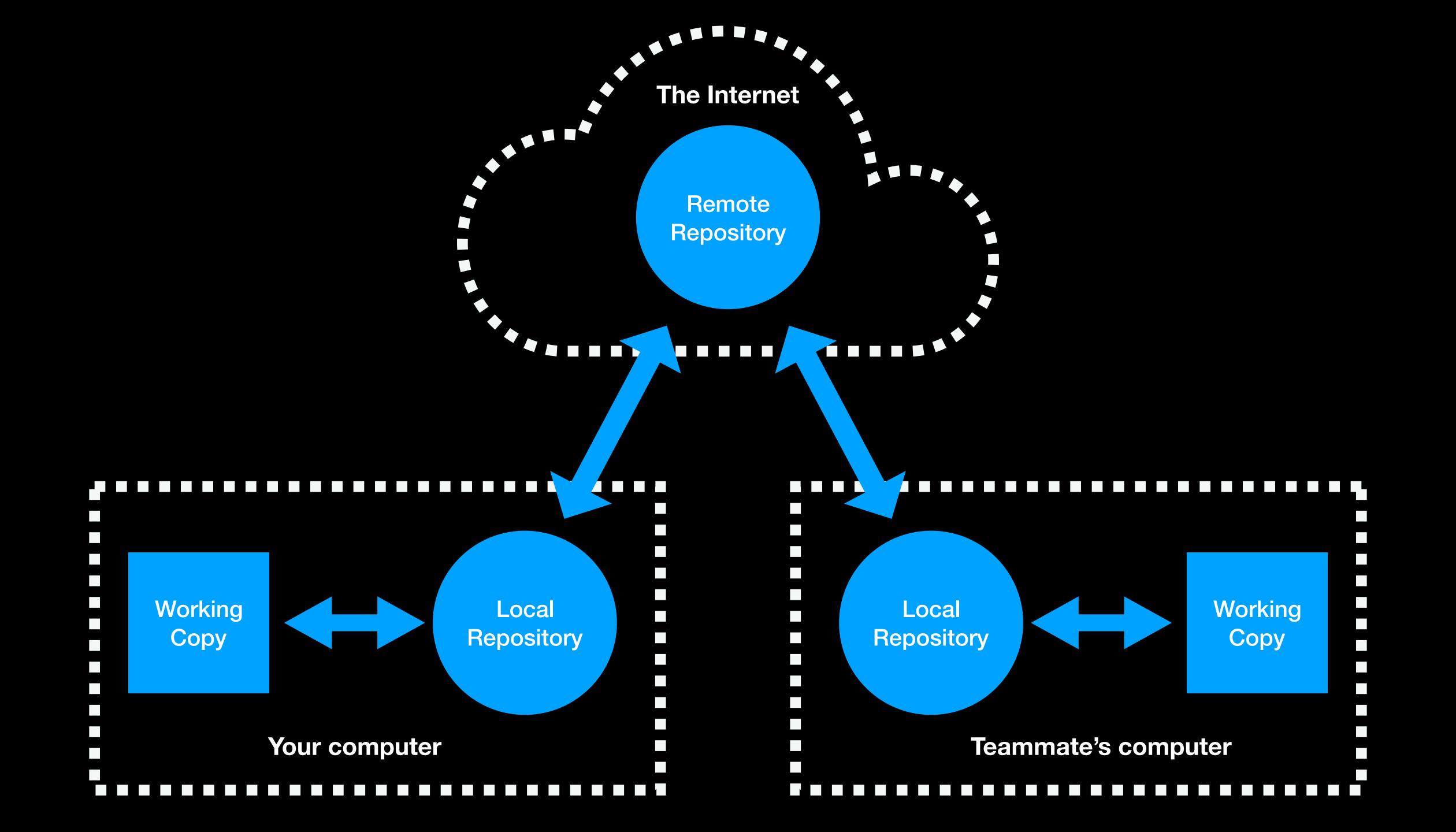

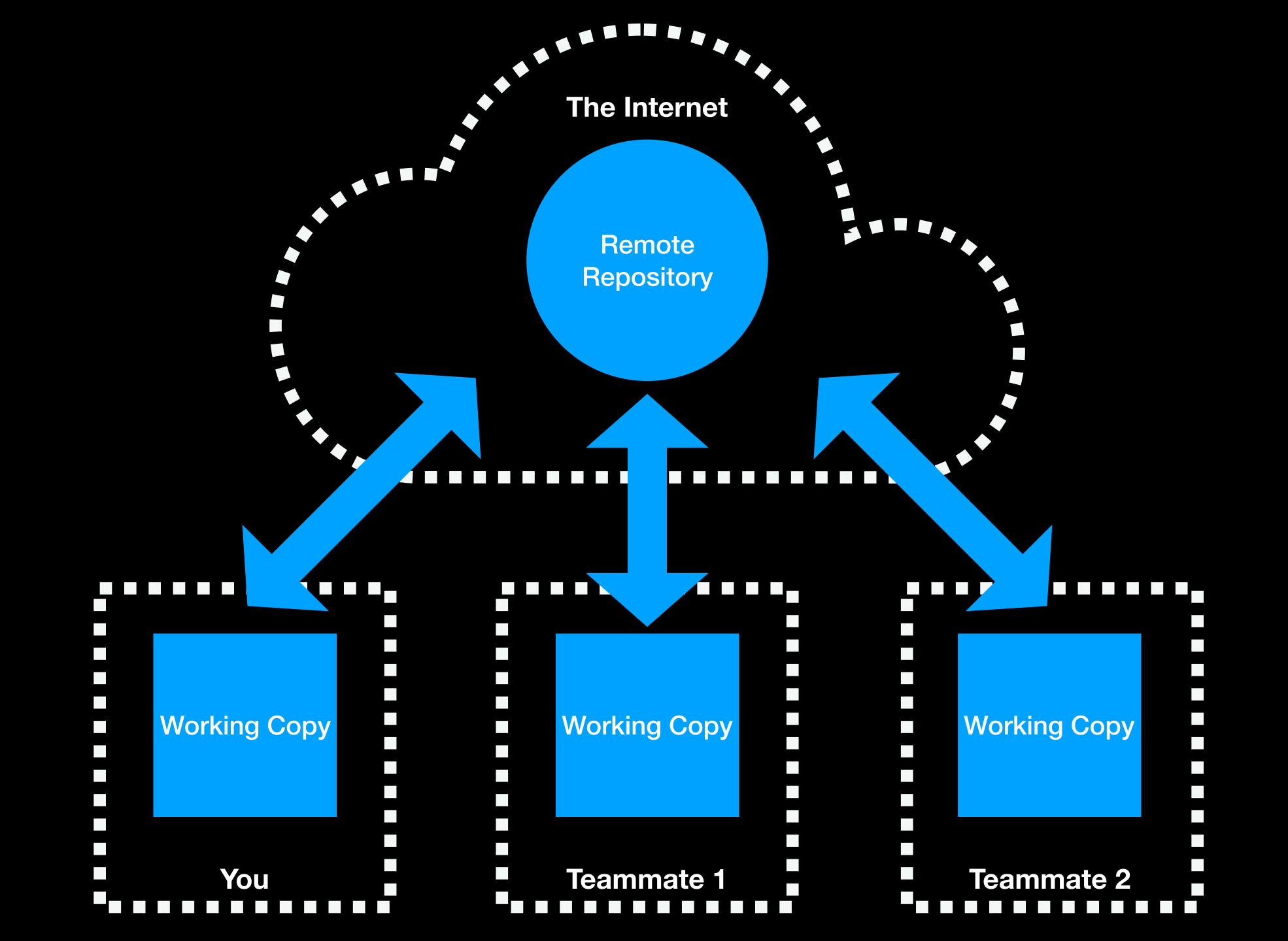

## git gud (the basics)

THIS IS GIT. IT TRACKS COLLABORATIVE WORK ON PROJECTS THROUGH A BEAUTIFUL DISTRIBUTED GRAPH THEORY TREE MODEL.

COOL. HOU DO WE USE IT?

NO IDEA. JUST MEMORIZE THESE SHELL COMMANDS AND TYPE THEM TO SYNC UP. IF YOU GET ERRORS, SAVE YOUR WORK ELSEWHERE, DELETE THE PROJECT, AND DOWNLOAD A FRESH COPY.

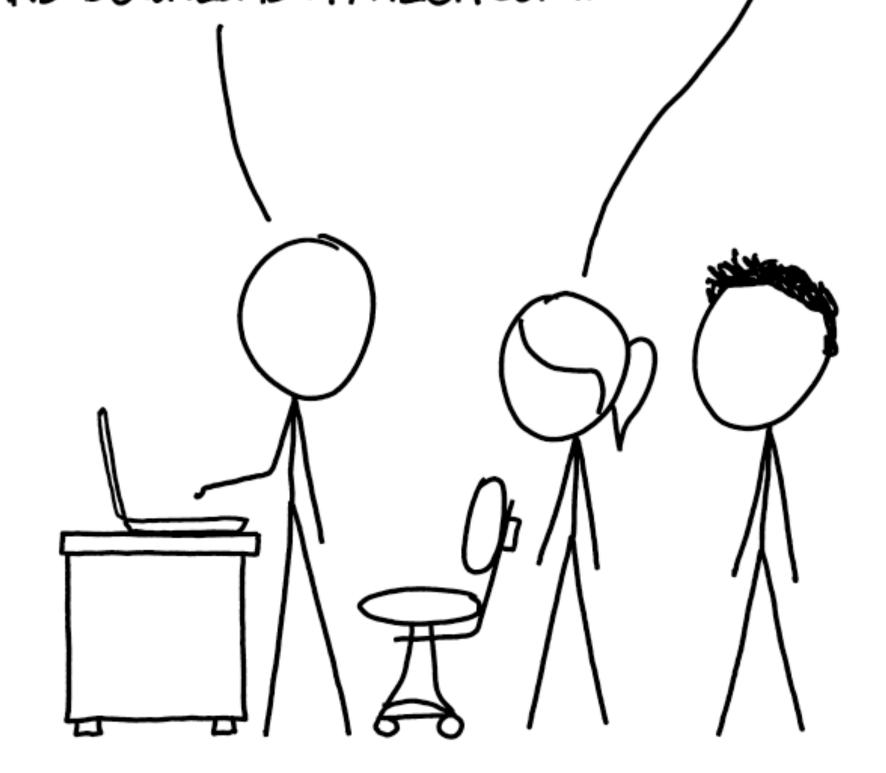

git status git add -A git commit -m "useful sensible commit message explaining what you've changed goes here" git pull git push

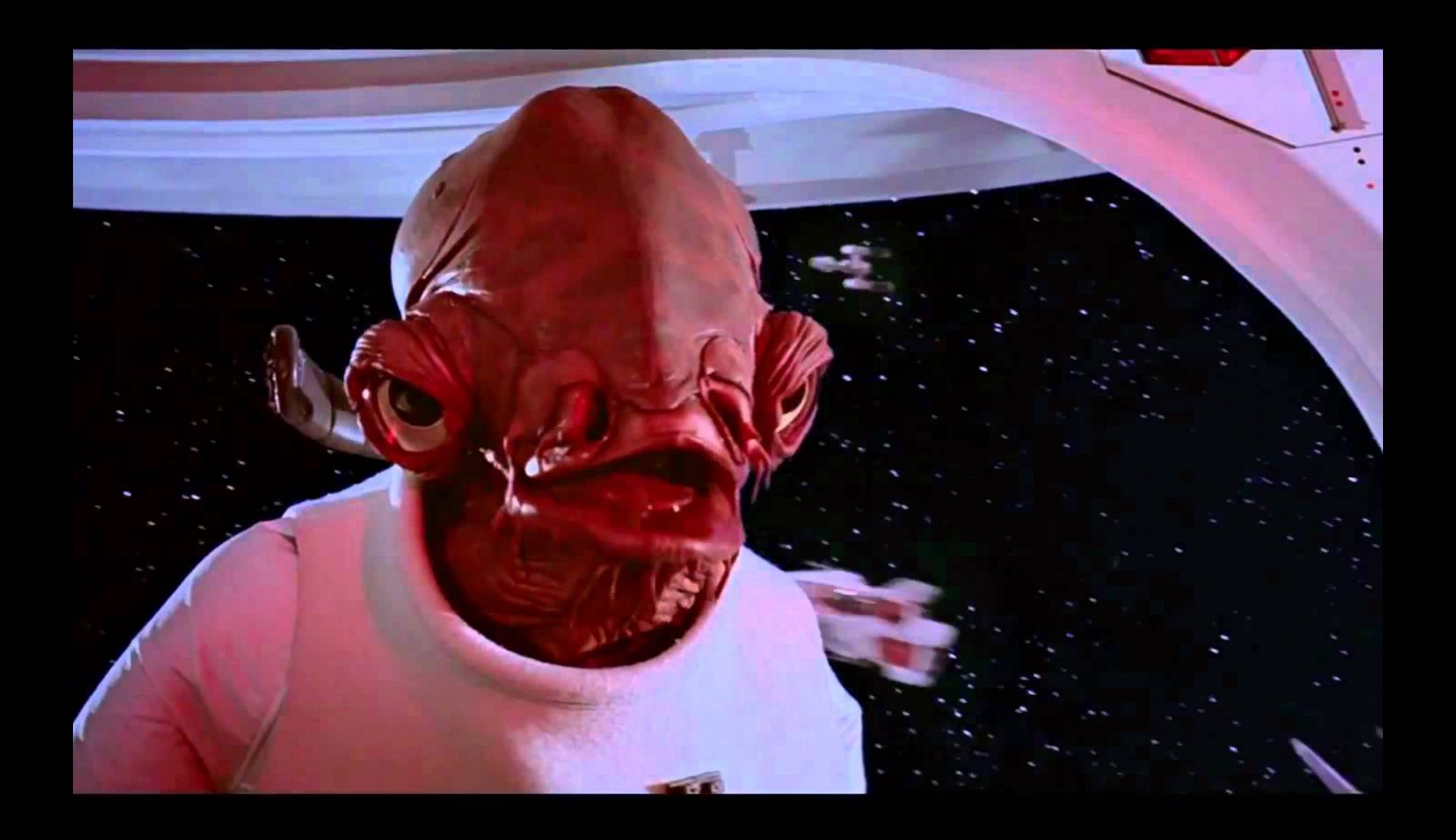

- Ready to push changes? commit -> pull (and merge) -> push
- Unity scenes and prefabs don't always merge well you'll need some dogs licking windows or merge chickens
- Always add assets to a project via the Unity Editor
- Always check the project runs before committing
- TALK TO YOUR TEAM

# enough talking, let's break a project

## git better (handling merge conflicts)

### Merge conflicts

```
git status
git checkout --ours <FILENAME>
or
git checkout --theirs <FILENAME>
then
git add -A
git commit -m "Fixed merge conflicts like a boss"
Too scary? Worried you'll break it?
git merge --abort
```

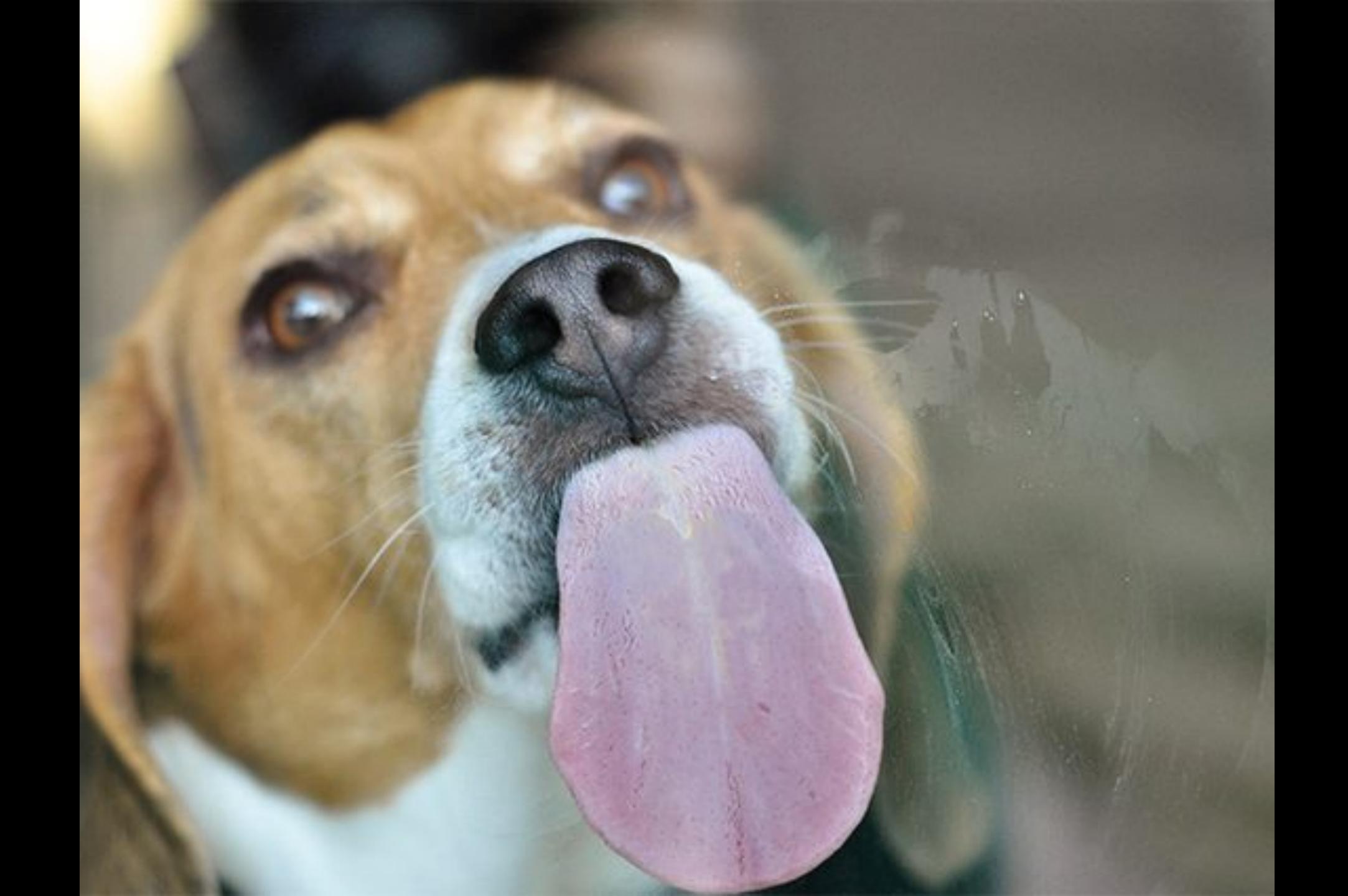